## **www.christianideas.eu + 'Summary' tries to help: Hominids are Hybrids, Danger of Apocalypse (chip in body 666…), discernment, danger of WW3, with ¾ of the Mankind destroyed…**

**Rosaries, conversions, reparations, welcome, to try to delay, to try to calm… Our Lady of the Roses honored / exposed and the Death doesn't come Inside…**

## **public class Compteur2 implements Runnable{**

```
private String nom = null;
public Compteur2(String n) {
nom=n;
}
```

```
public void run () {
for (int i=0; i<10; i++) {
System.out.println(nom + ": "+i);
try {Thread.sleep((long) Math.random()*5000);}
catch(InterruptedException e) { }
}
```
**System.out.println(nom + " beeindigd op te tellen tot 10."); // translation: finished to count until 10.**

**}**

**}**

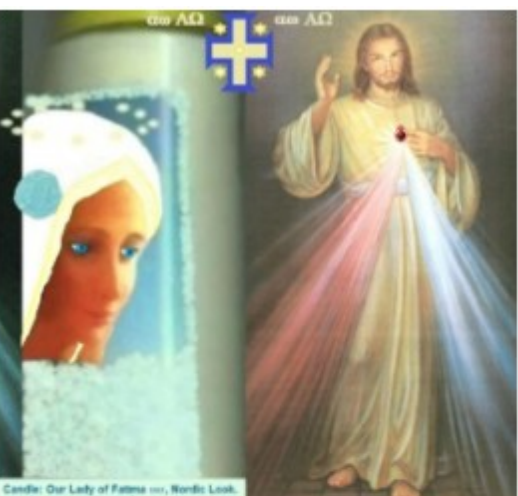

JESUS: Those Who HONOR JESUS, With FULL TRUST, Through THIS PICTURE<sup>1</sup>, SHALL BE SAVED<sup>\*</sup> from Hell. Made in Belgium, E.U. .<br>Fr Gauche: Notre-Dame de Fátima, look Nordique. Droite: SALUT ETERNEL.<br>AUTOMATIQUE , SI VOUS HONOREZ JÉSUS, DE PLEINE CONFIANCE, par cet image. Esp Izq. Nuestra Señora de Fátima, look Nórdico, Derocha: SALVACIÓN' ETERNA<br>AUTOMÁTICA , SI HONRAS a JESÚS, de PLENA CONFIANZA, POR ESTA IMAGEN NL Links: OLV van Fätima, Nordische look. Rechts: AUTOMATISCHE EEUWIGE REDDING', als U JEZUS EERT, met VOLLE VERTROUWEN, DOOR DIT BEELD. D Links: Unsere Liebe Frau von Fatima, Nordischer look. Rechts: AUTOMATISCHE EWIGES HEIL, WENN SIE JESUS VOLL VERTRAUEN, DURCH DIESES BILD. P Esc: Nossa Senhora de Fátima, look Visigótico. Direita: SALVAÇÃO ETERNA<br>AUTOMÁTICA , SE HONRAR JESUS, de PLENA CONFIANÇA, por esta imagem.

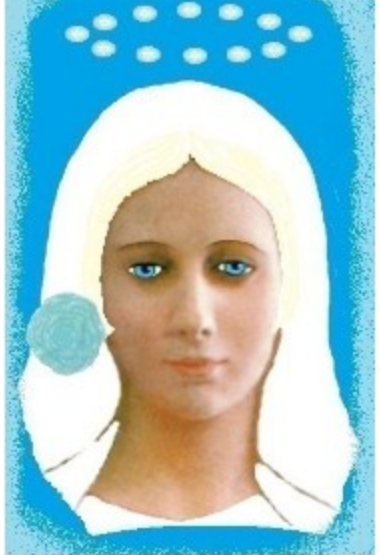

Our Lady of Fatima 1917 was very Beautiful Nossa Senhora de Fátima era muito bela

She asked us to pray the Rosary everyday.

She asked also the correct consecration of Russia to her Immaculate heart. Otherwise, Russia would spread its errors all over the world: communisms / socialisms, orthodoxy, wars.... said God also.

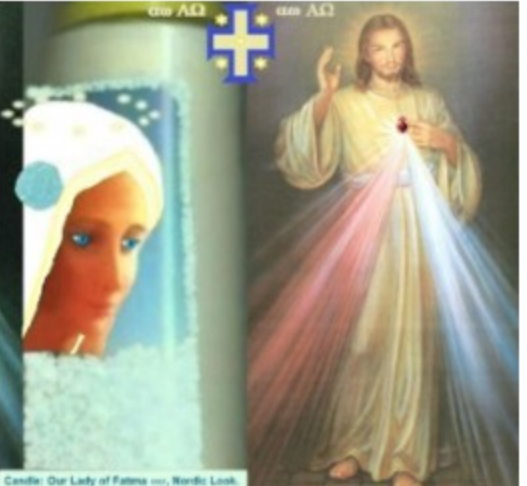

JESUS: Those Who HONOR JESUS, With FULL TRUST, Through THIS PICTURE<sup>'</sup>, SHALL BE SAVED<sup>'</sup> from Hell. Made in Belg

Fr Gauche: Notre-Dame de Fátima, look Nordique. Droite: SALUT ETERNEL.<br>AUTOMATIQUE , SI VOUS HONOREZ JÉSUS, DE PLEINE CONFIANCE, par cet imag Esp Izq. Nuestra Señora de Fátima, look Nórdico, Osrocha: SALVACIÓN<sup>,</sup> ETERNA<br>AUTOMÁTICA , SI HONRAS a JESÚS, de PLENA CONFIANZA, POR ESTA IMAGEN NL Links: OLV van Fátima, Nordische look. Rechts: AUTOMATISCHE EEUWIGE<br>REDDING', als U JEZUS EERT, met VOLLE VERTROUWEN, DOOR DIT BEELD. D Links: Unsere Liebe Frau von Fatima, Nordischer look. Rochts: AUTOMATISCHE<br>EWIGES HEIL, WENN SIE JESUS VOLL VERTRAUEN, DURCH DIESES BILD. P Esc: Nossa Senhora de Fátima, look Visigótico. Direita: SALVAÇÃO ETERNA<br>AUTOMÁTICA , SE HONRAR JESUS, de PLENA CONFIANÇA, por esta imagem.